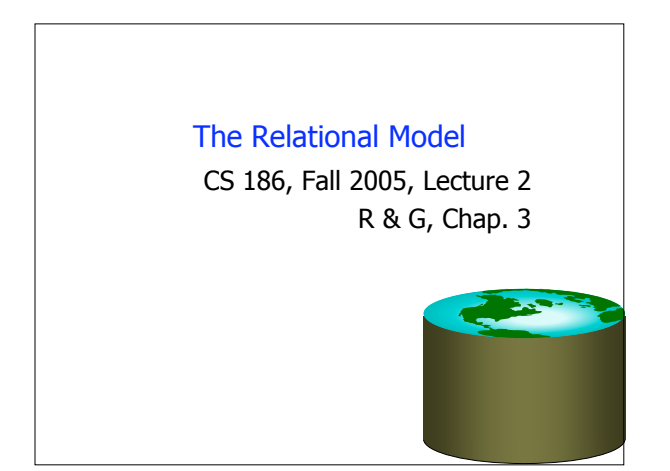

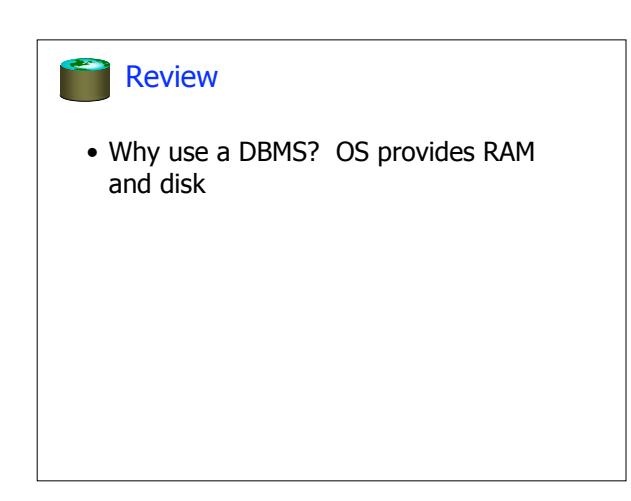

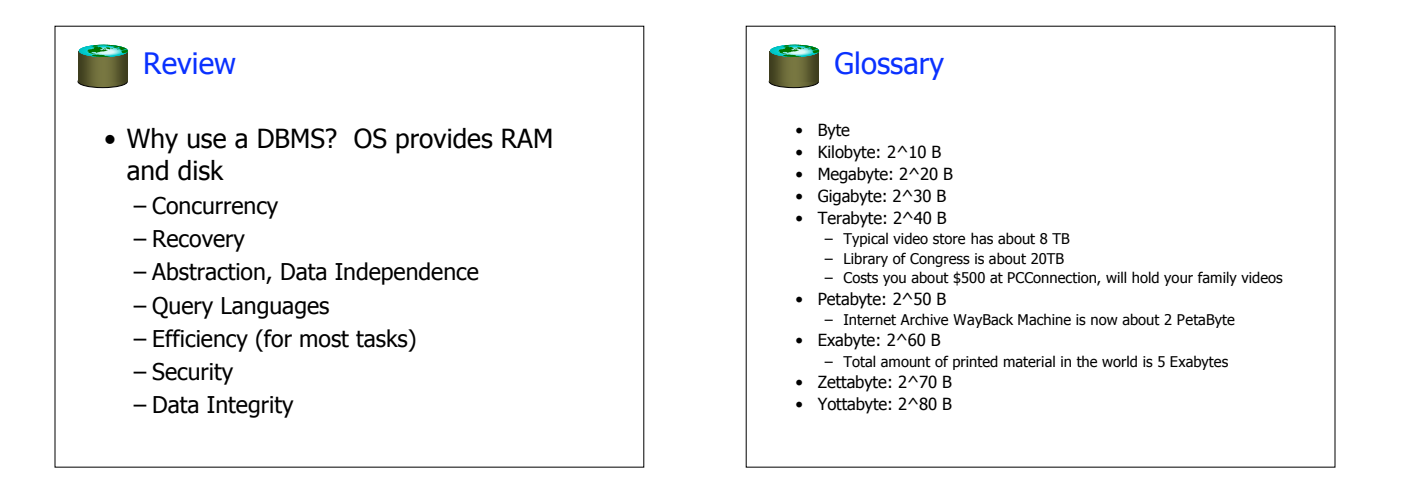

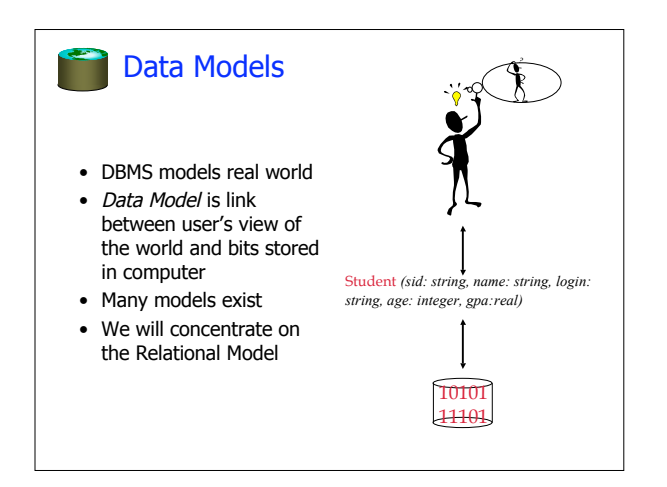

## Why Study the Relational Model? • Most widely used model. • "Legacy systems" in older models – e.g., IBM's IMS • Object-oriented concepts merged in

- "Object-Relational" model • Early work done in POSTGRES research project at **Berkeley**
- XML features in most relational systems – Can export XML interfaces
	- Can embed XML inside relational fields

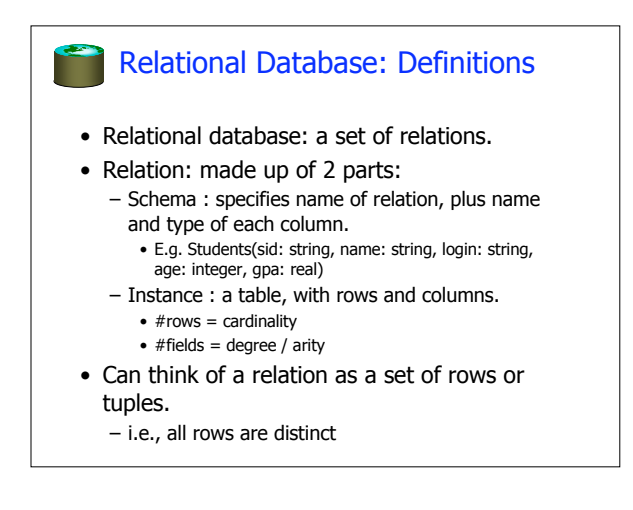

## **Ex:** Instance of Students Relation sid | name | login | age | gpa 53666 Jones jones@cs 18 3.4 53688 Smith smith@eecs | 18 | 3.2 53650 Smith smith@math | 19 | 3.8 • Cardinality = 3, arity = 5, all rows distinct • Do all values in each column of a relation instance have to be distinct?

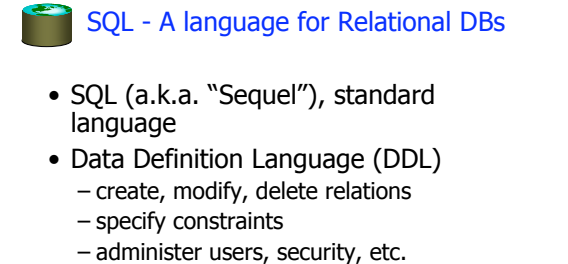

- 
- Data Manipulation Language (DML) – Specify queries to find tuples that satisfy criteria
	- add, modify, remove tuples

### SQL Overview

- CREATE TABLE <name> ( <field> <domain>, … )
- INSERT INTO <name> (<field names>) VALUES (<field values>)
- DELETE FROM <name> WHERE <condition>
- UPDATE <name> SET <field name> = <value> WHERE <condition>
- SELECT <fields> FROM <name> WHERE <condition>

# **Creating Relations in SQL**

- Creates the Students relation.
	- $-$ Note: the type  $(domain)$  of each field is specified, and enforced by the DBMS whenever tuples are added or modified.

CREATE TABLE Students (sid CHAR(20), name CHAR(20), login CHAR(10), age INTEGER, gpa FLOAT)

## Table Creation (continued)

• Another example: the Enrolled table holds information about courses students take.

> CREATE TABLE Enrolled (sid CHAR(20), cid CHAR(20), grade CHAR(2))

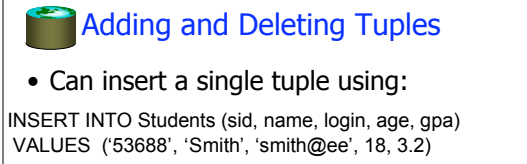

• **Can delete all tuples satisfying some condition (e.g., name = Smith):**

> DELETE FROM Students S WHERE S.name = 'Smith'

**Powerful variants of these commands are available; more later!**

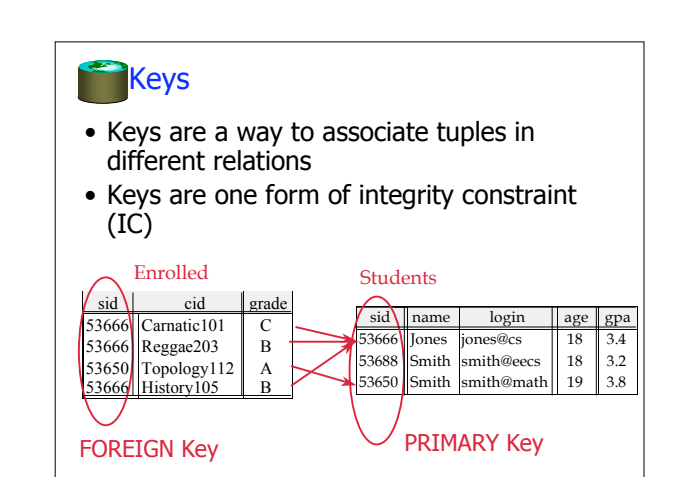

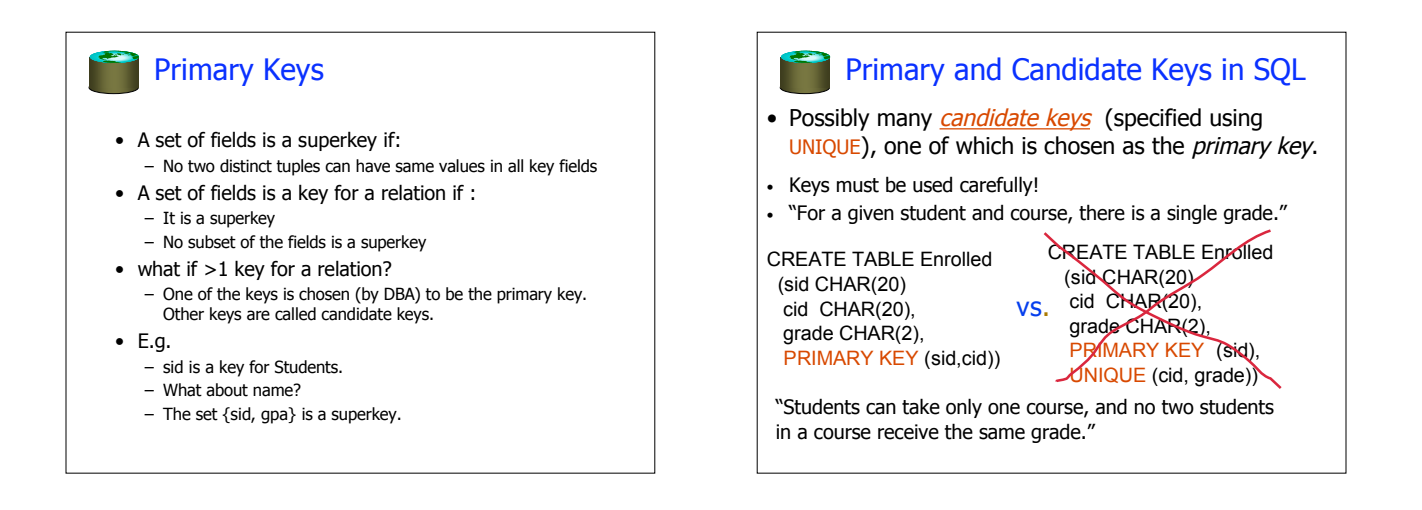

#### **Foreign Keys, Referential Integrity**

- Foreign key: Set of fields in one relation that is used to `refer' to a tuple in another relation.
	- Must correspond to the primary key of the other relation.
	- Like a `logical pointer'.
- If all foreign key constraints are enforced, referential integrity is achieved (i.e., no dangling references.)

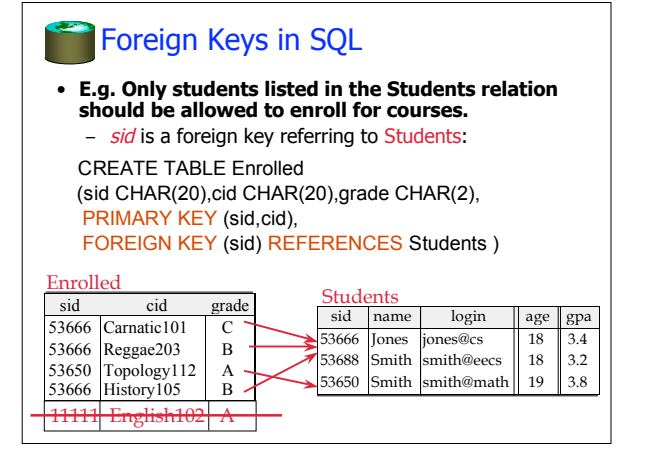

#### Enforcing Referential Integrity

- Consider Students and Enrolled; sid in Enrolled is a foreign key that references Students.
- What should be done if an Enrolled tuple with a nonexistent student id is inserted? (Reject it!)
- What should be done if a Students tuple is deleted? – Also delete all Enrolled tuples that refer to it?
	- Disallow deletion of a Students tuple that is referred to?
	- Set sid in Enrolled tuples that refer to it to a *default sid*?
	- (In SQL, also: Set sid in Enrolled tuples that refer to it to a special value null, denoting 'unknown' or 'inapplicable'.)
- Similar issues arise if primary key of Students tuple is updated.

#### **Integrity Constraints (ICs)**

- IC: condition that must be true for any instance of the database; e.g., domain constraints.
- ICs are specified when schema is defined.
- ICs are checked when relations are modified.
- A *legal* instance of a relation is one that satisfies all specified ICs.
- DBMS should not allow illegal instances. • If the DBMS checks ICs, stored data is more faithful to real-world meaning.

– Avoids data entry errors, too!

- Where do ICs Come From?
- ICs are based upon the semantics of the realworld that is being described in the database relations.
- We can check a database instance to see if an IC is violated, but we can NEVER infer that an IC is true by looking at an instance.
	- An IC is a statement about all possible instances!
	- From example, we know name is not a key, but the assertion that sid is a key is given to us.
- Key and foreign key ICs are the most common; more general ICs supported too.

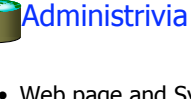

- Web page and Syllabus are (mostly) on-line – Schedule and due dates may change (check
	- frequently)
	- Lecture notes are/will be posted – Homework/project details to be posted
- HW 0 posted -- due Monday midnight! – Accts forms!
- Other textbooks
	- Korth/Silberschatz/Sudarshan
	- O'Neil and O'Neil
	- Garcia-Molina/Ullman/Widom

#### Relational Query Languages

- A major strength of the relational model: supports simple, powerful *querying* of data.
- Queries can be written intuitively, and the DBMS is responsible for efficient evaluation.
	- The key: precise semantics for relational queries.
	- Allows the optimizer to extensively re-order operations, and still ensure that the answer does not change.

# The SQL Query Language

- The most widely used relational query language.
	- Current std is SQL:2003; SQL92 is a basic subset
- To find all 18 year old students, we can write:

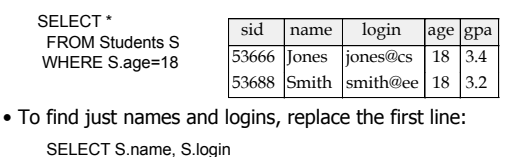

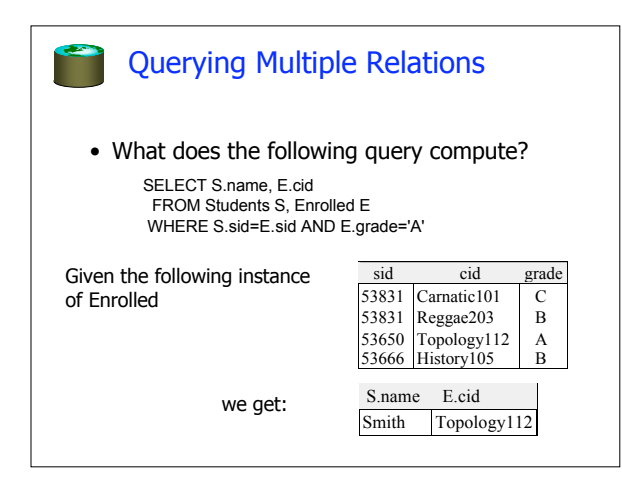

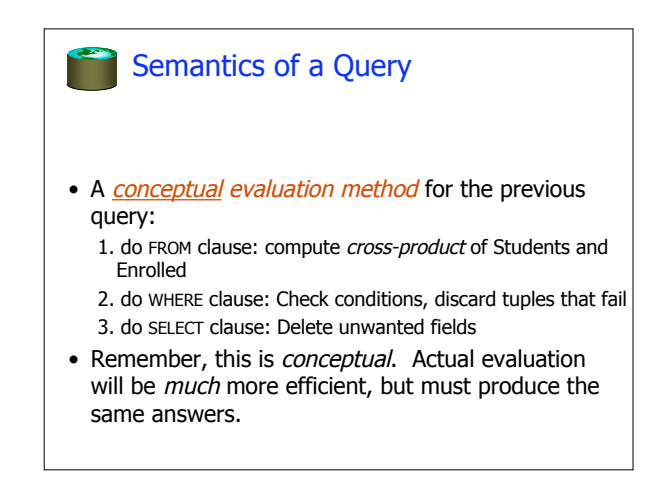

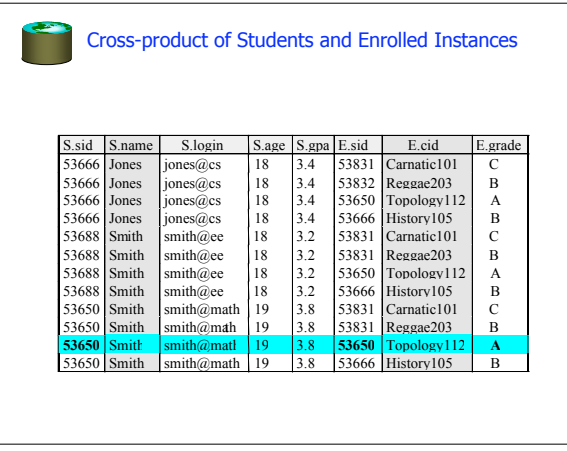

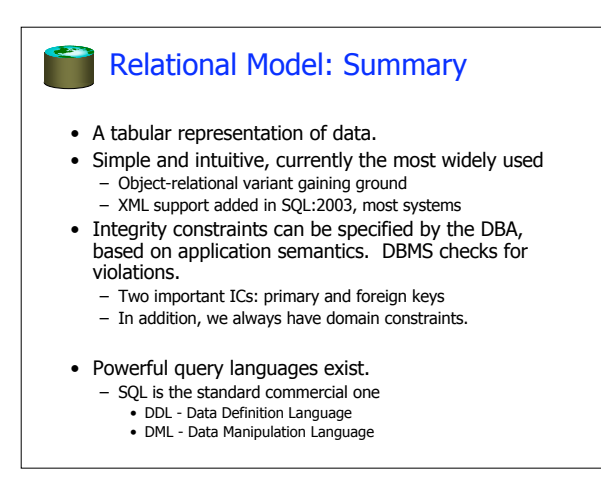